## **UPI ID Creation Process**

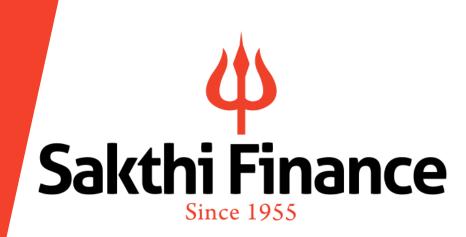

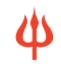

### Changes in SEBI Regulations :

Investors who want to apply for Public issue of NCDs, with an investment amount for a minimum amount of Rs.10,000 up to Rs.5,00,000/- have an option of UPI id to block the funds through the UPI mechanism.

There are two options to block the fund through the UPI mechanism;

- a. Through physical application: Mention UPI id in the application form and submit for process
- **b.** Through Online banking /BSE Direct.

NOW LET US GO THROUGH STEP BY STEP PROCESS OF HOW TO CREATE UPI ID FOR THE CUSTOMER AND HOW TO REGISTER WITH THE BSE DIRECT APP AND APPLY FOR NCDS THROUGH ONLINE WITH UPI ID.

Ф

- What is UPI (United Payments Interface)?
- What is VPA (Virtual Payment Address) ?
- Requirements for enabling UPI App
- Categories of UPI Apps
- How to download, install and use various categories of UPI Apps
- You Tube videos on how to download and create UPI Id on bank Apps and UPI Apps.

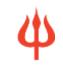

- > UPI stands for **Unified Payments Interface**.
- It is a simple, secure and convenient "interface" to send or receive money in realtime using smart phones.
- It offers inter-bank transfers between any two bank accounts i.e. sending or receiving money among banks in India.

Ф

- VPA or 'Virtual Payment Address' is a unique ID created through UPI enabled Apps like BHIM app, Google Pay app, Bank apps, etc.
- Just as an email goes from one person to another using his email address, money goes from one bank account to another using his VPA. There is no need for his bank account number or IFSC.

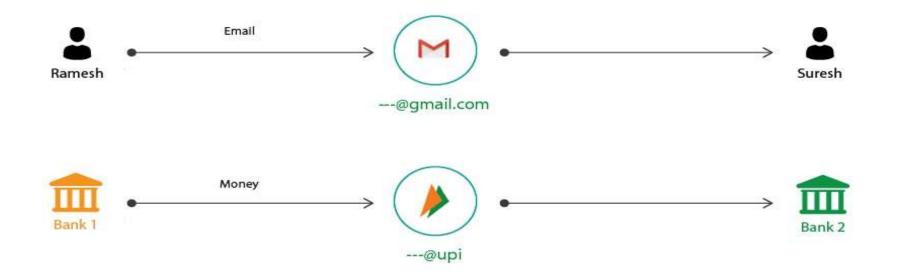

ψ

- Any bank provided UPI App for Android or Apple mobiles to be downloaded from Play Store (Android) or App store (Apple)
- Smart phone to download UPI App
- Account with Bank having UPI facilities
- Mobile number registered for above Bank Account
- Active Debit card for above Bank Account to set up UPI PIN

## **UPI Apps available in different Categories**

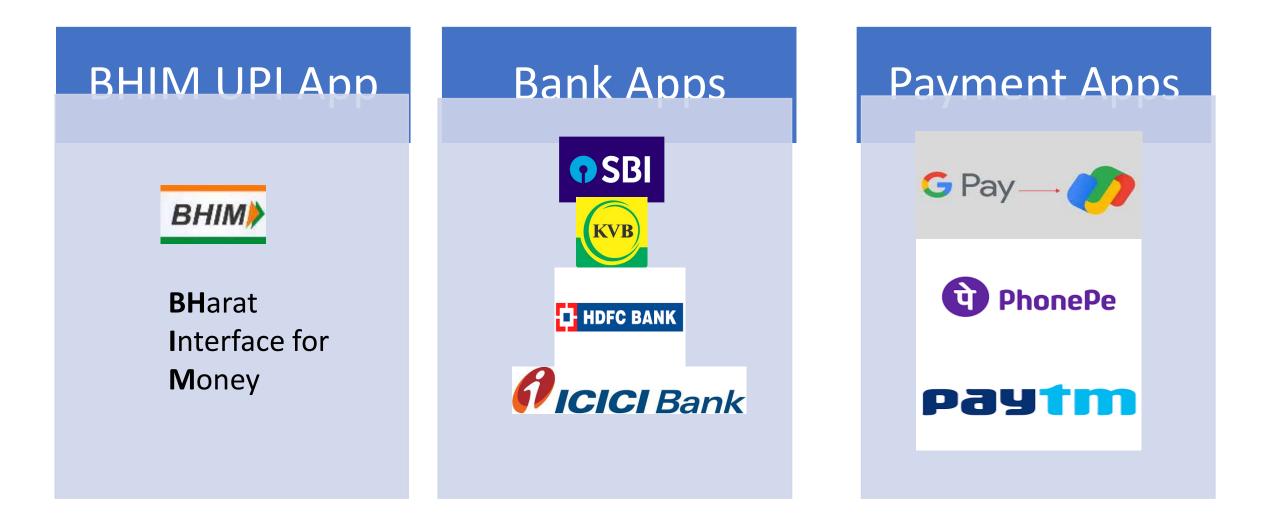

## **HOW TO CREATE UPI ID THORUGH BHIM APP?**

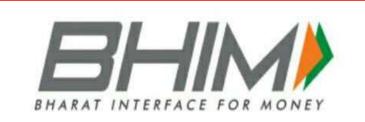

Let us Begin

# Sakthi Finance Since 1955

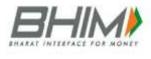

### **<u>1. Go to Play Store and Install</u>**

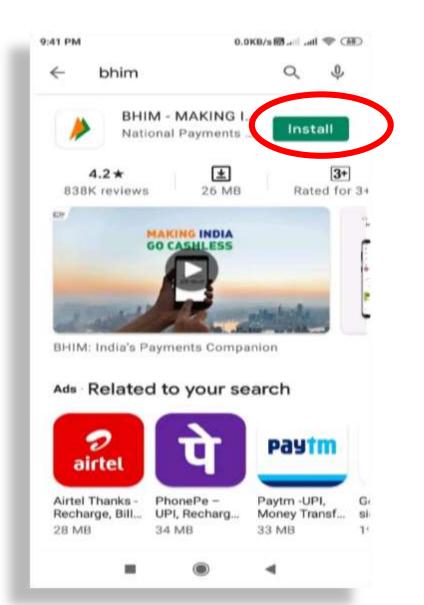

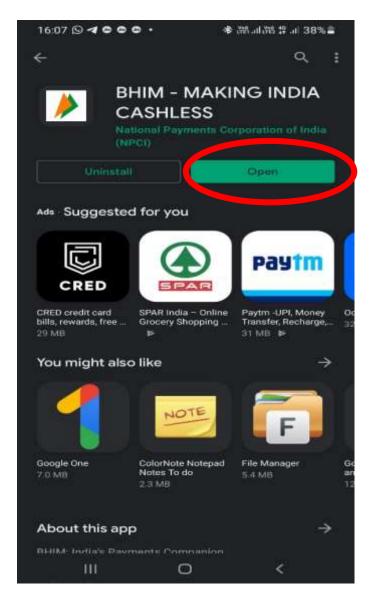

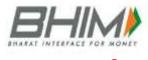

Select

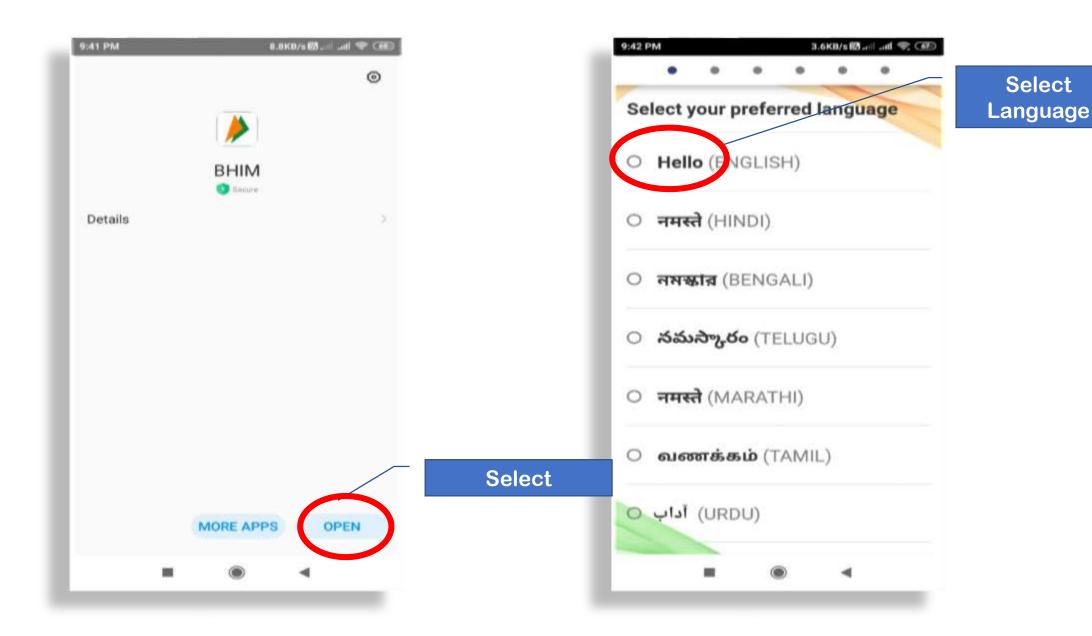

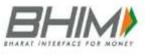

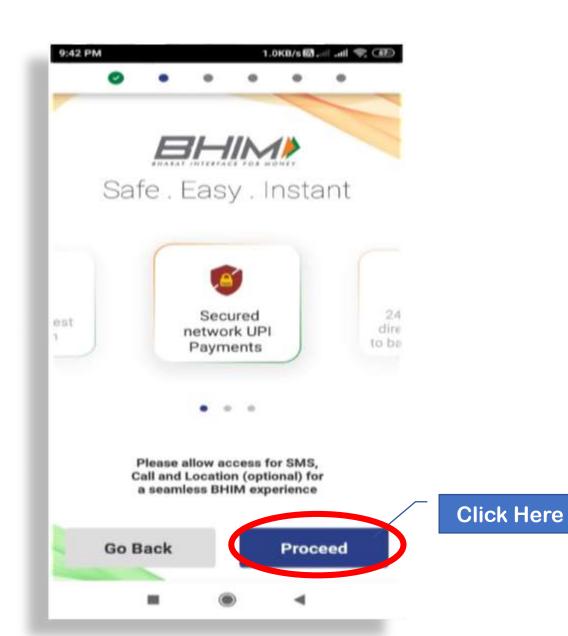

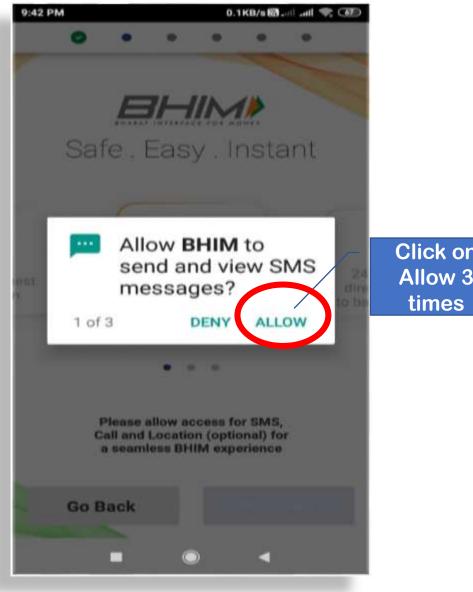

Click on Allow 3

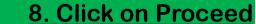

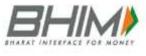

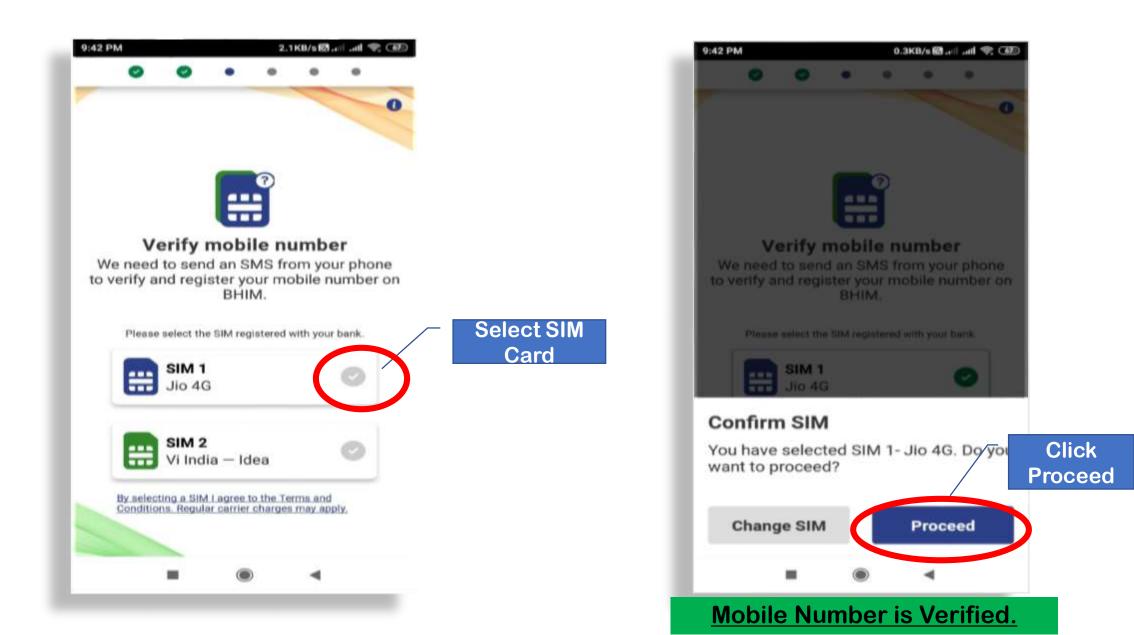

## 9. Create & Enter Passcode; Re-enter. Click on blue tick.

9:43 PM

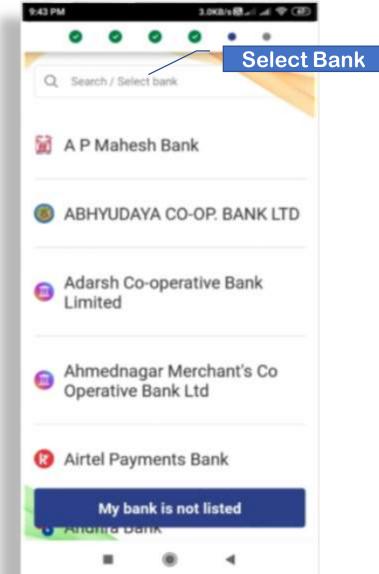

10. Select your Ba

BHARAT INTERFACE FO

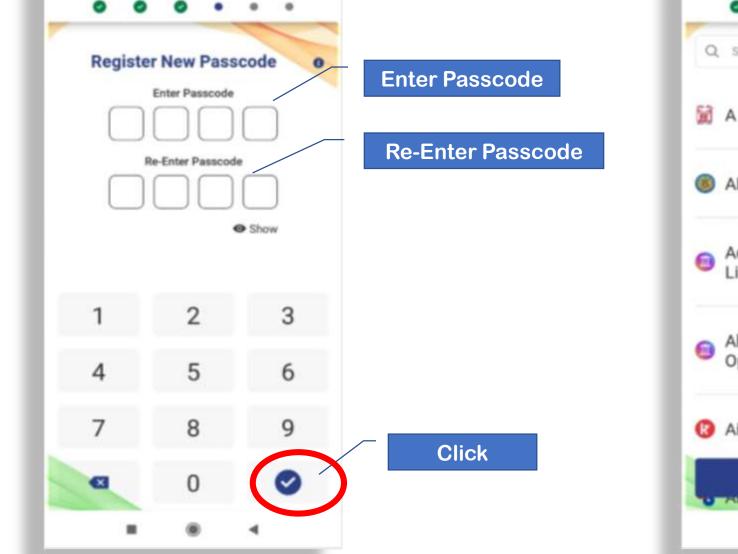

12. UPI Id is created

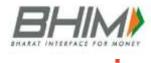

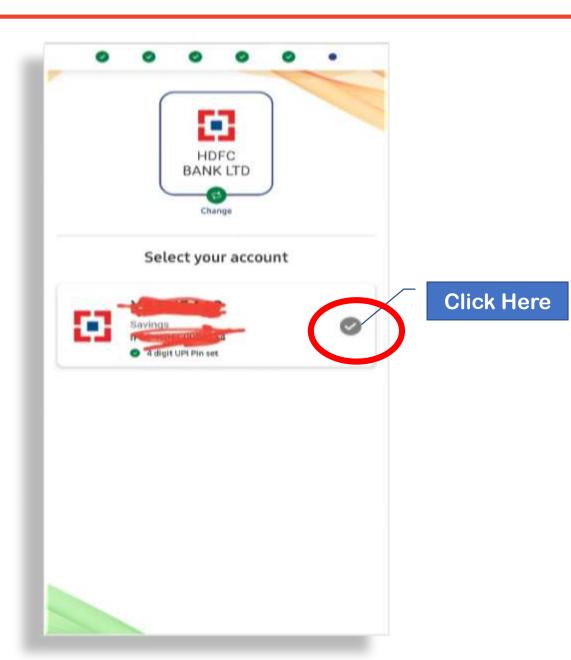

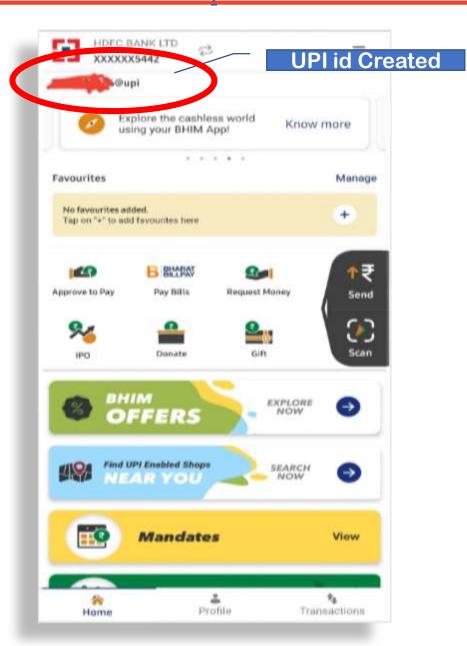

## **BANK APPS**

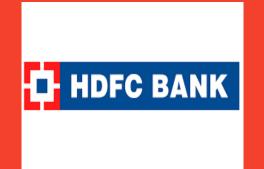

# Sakthi Finance Since 1955

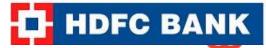

#### 1→ Login to Mobile Banking App; Go to Home Screen (Overview)

| 81 4 | E LIPI in HDFC BANK Mobil |            |  |
|------|---------------------------|------------|--|
| F    | Se Se                     | elect Menu |  |
| E    | Overview                  | Favourites |  |
| ľ    | Have                      |            |  |
|      | ₹ 35,202.41               |            |  |
|      | Savings Account           |            |  |
|      | ₹ 35,202.41               | >          |  |
|      | ADD BILLE                 |            |  |
| l    |                           |            |  |
| L    |                           |            |  |
|      |                           |            |  |
|      |                           | -          |  |
|      | ~                         |            |  |

### $2 \rightarrow$ Go to PAY, then click on UPI Payment

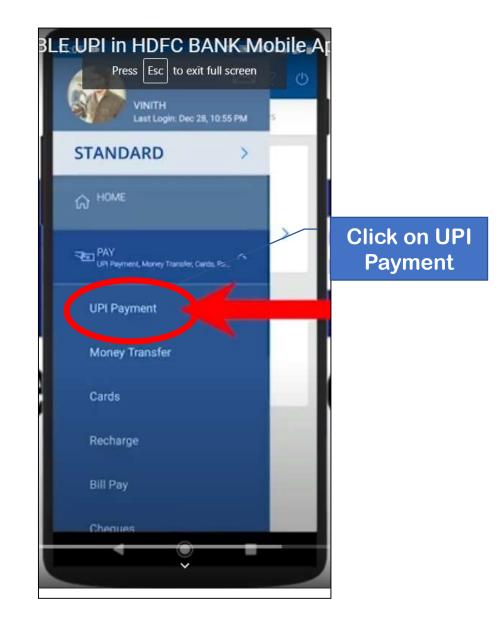

4→Answer Secret Question and Click on Continue.

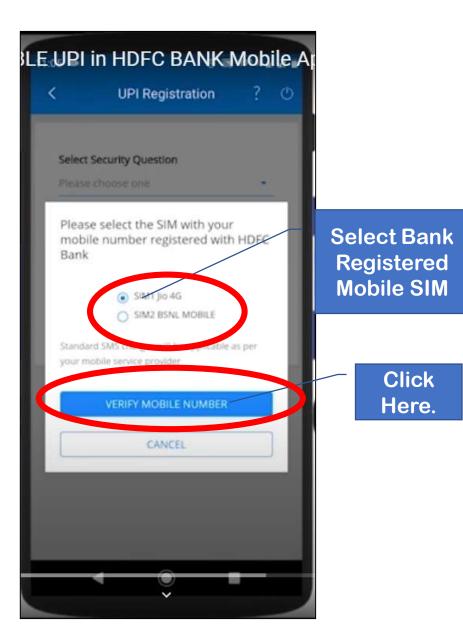

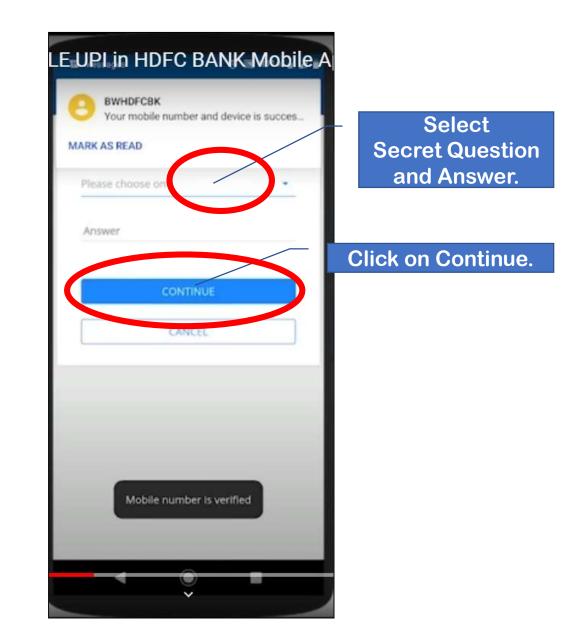

HDFC BANK

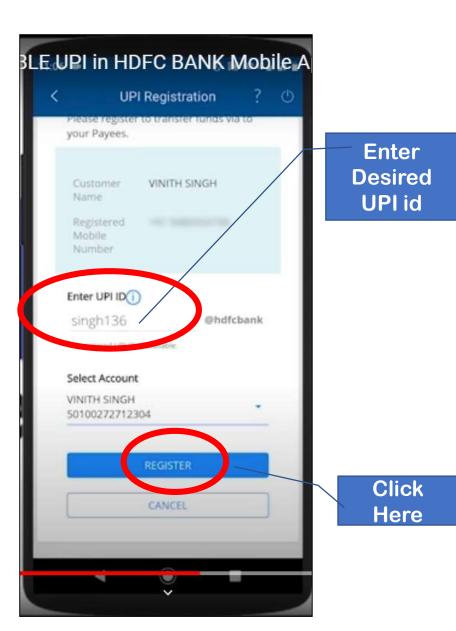

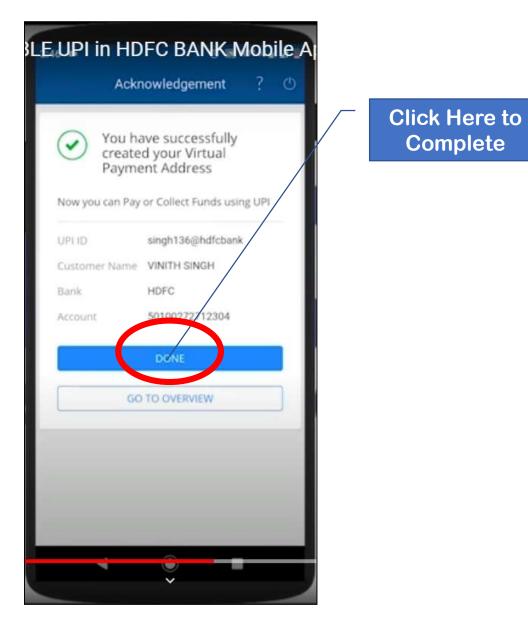

## **BANK APPS**

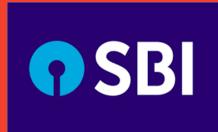

# Sakthi Finance Since 1955

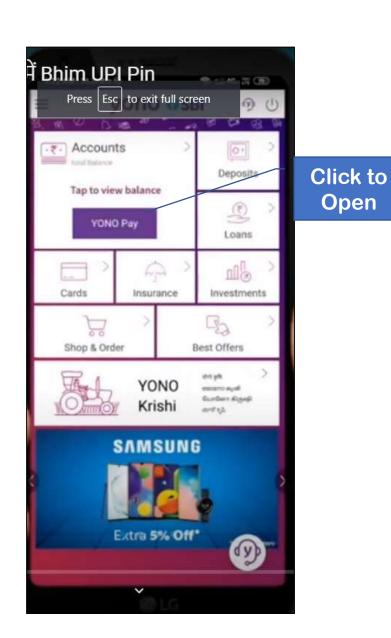

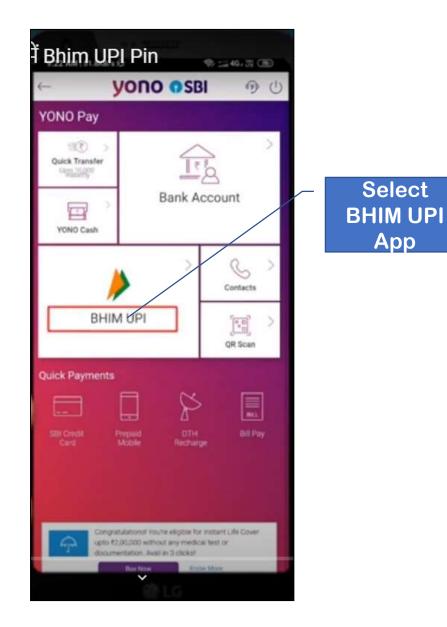

**•** SBI

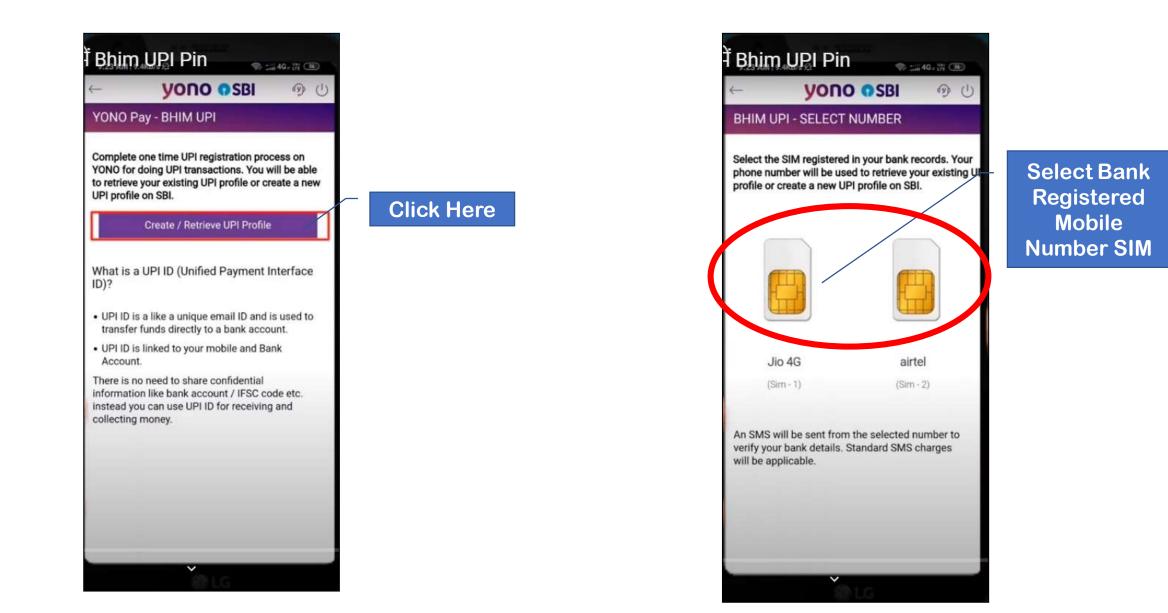

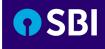

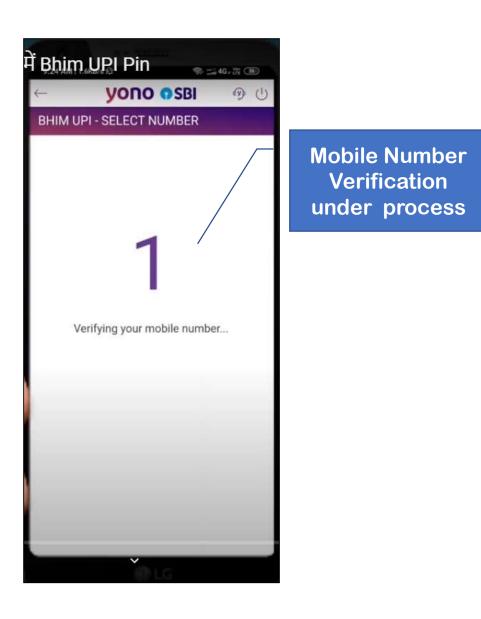

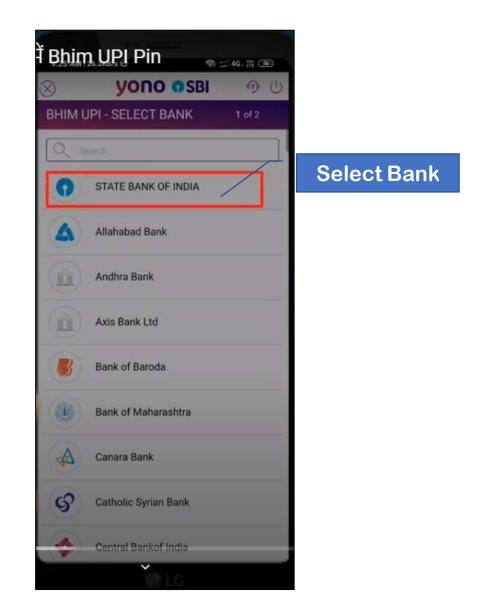

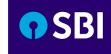

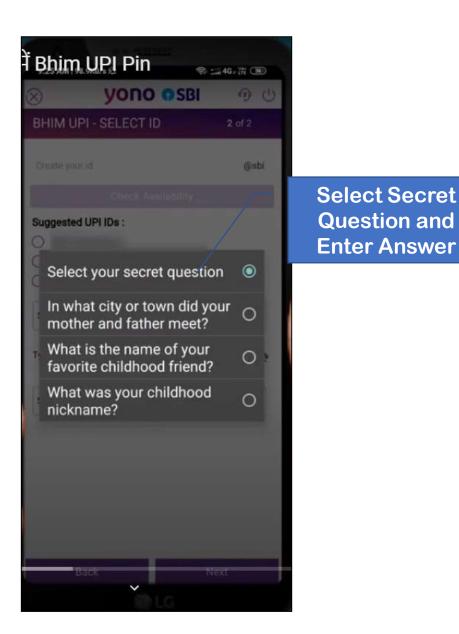

À Bhim UPI Pin ◎ ## 46. 拼 ● **YONO OSBI** (isbi Suggested UPI IDs : Select Primary A/c for UPI ID () SBIN - XXXXXX0433 0 Select Primary A/c for UPI ID V

Select Primary Bank Account

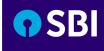

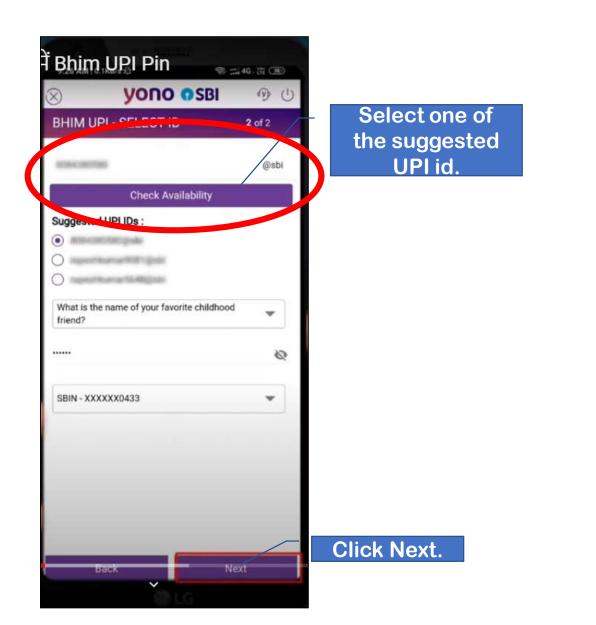

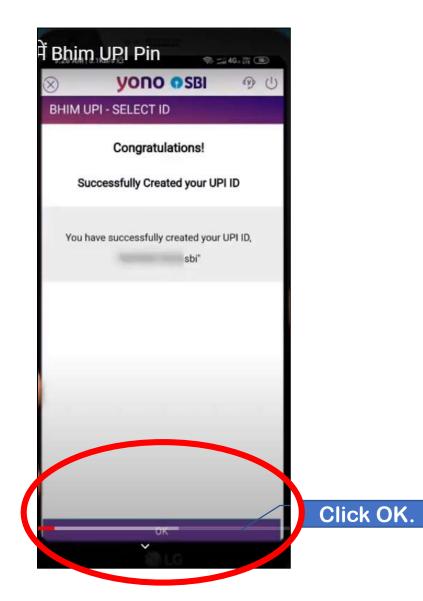

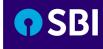

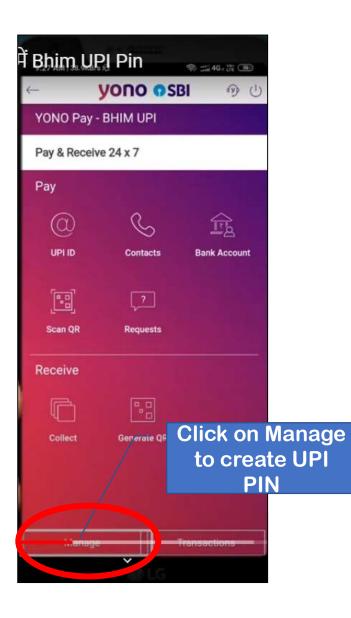

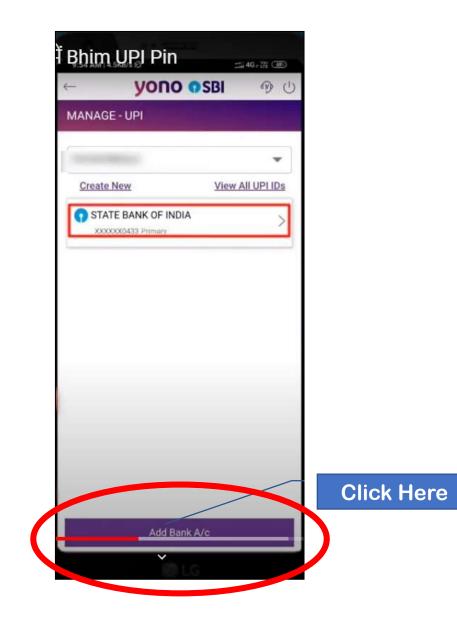

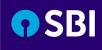

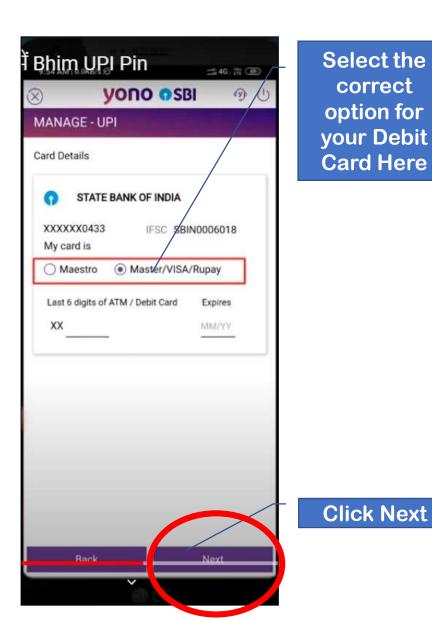

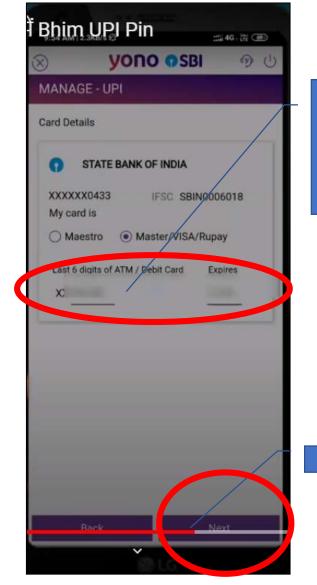

Enter last 6 digits of your Debit Card and its Expiry Date

Click Next

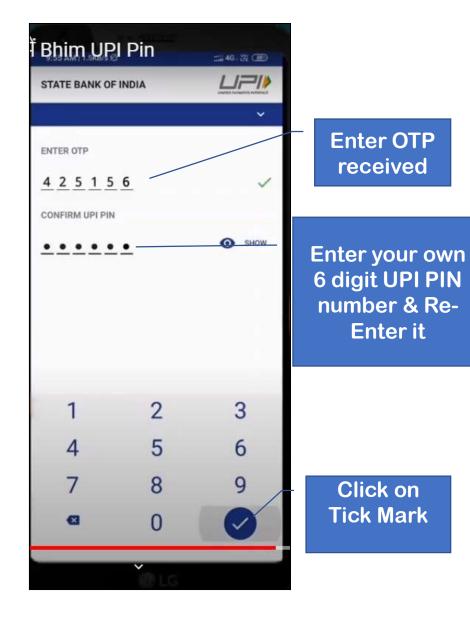

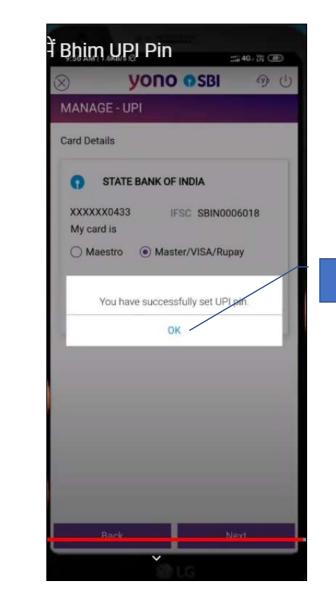

Click OK

## **BANK APPS**

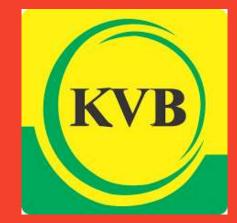

# Sakthi Finance Since 1955

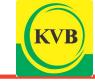

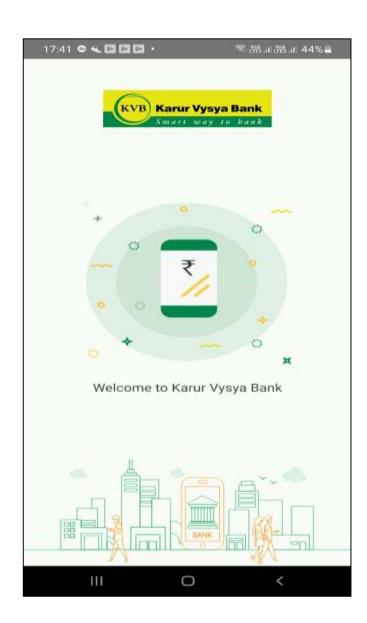

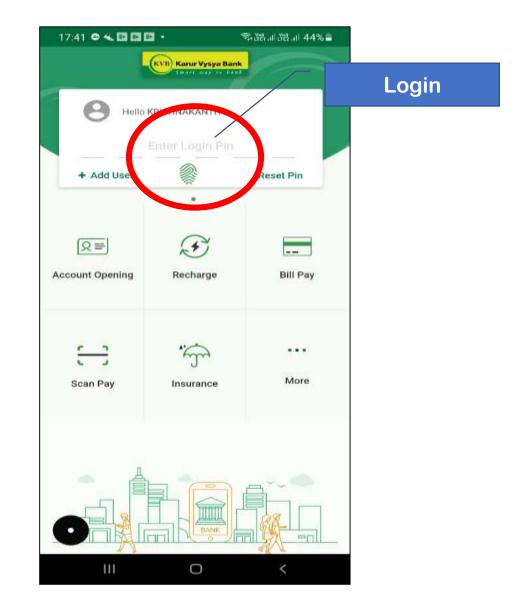

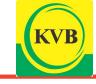

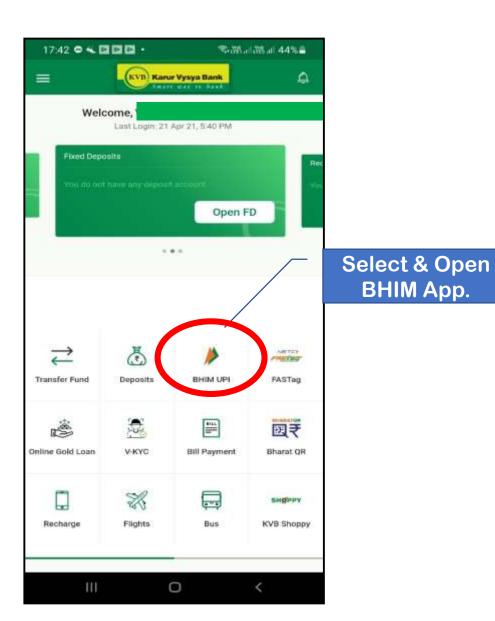

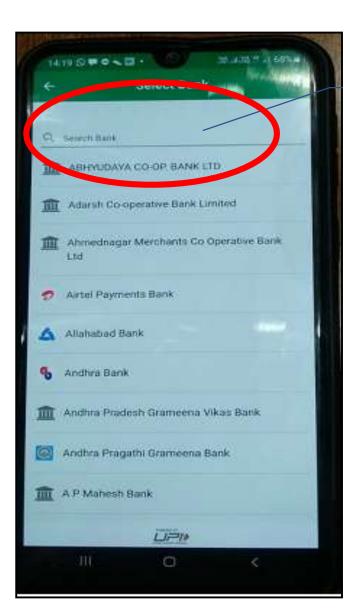

#### Select Bank

6→ If UPI Id is available, Tick Mark will appear

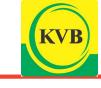

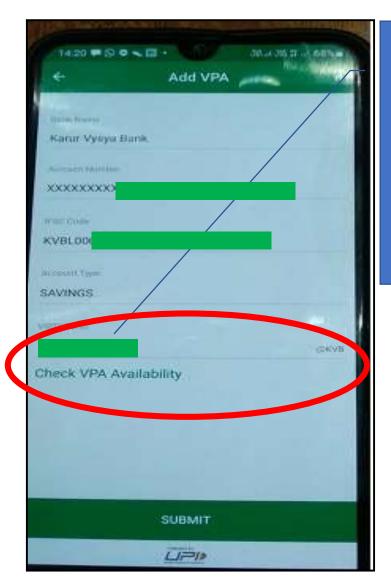

Enter Desired UPI id (can be initials or mobile number or any combination, and then check its availability

| Karur Vysys  | Bank         |      |           |
|--------------|--------------|------|-----------|
|              |              |      |           |
|              |              |      |           |
| KVBLOOD      |              |      |           |
| Arrest Sport |              |      |           |
| SAVINGS      |              |      | Tick will |
| and a        |              | 1000 | appear.   |
| Check VPA    | Availability | 6    |           |
|              |              |      |           |
|              |              |      |           |
|              |              |      | - Click   |

# 7→UPI Id will be linked to your bank account.

#### 8→Change UPI PIN.

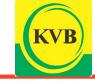

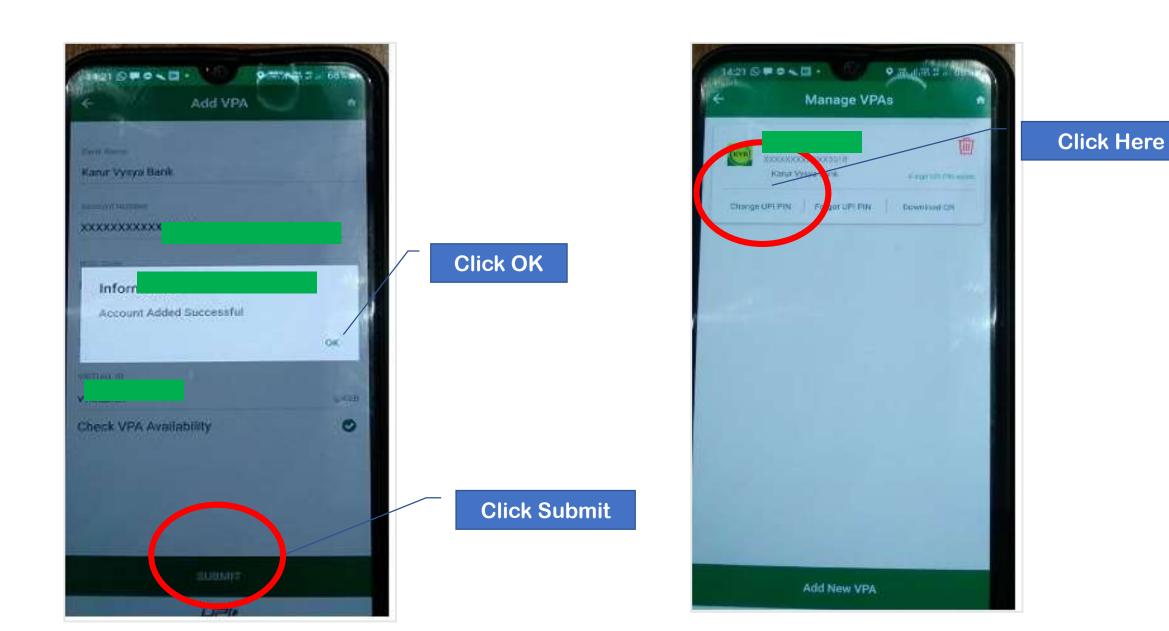

## **BANK APPS**

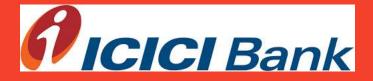

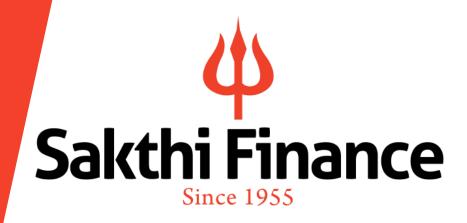

2→Open ICICI Mobile Banking App, Login, then Select UPI

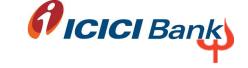

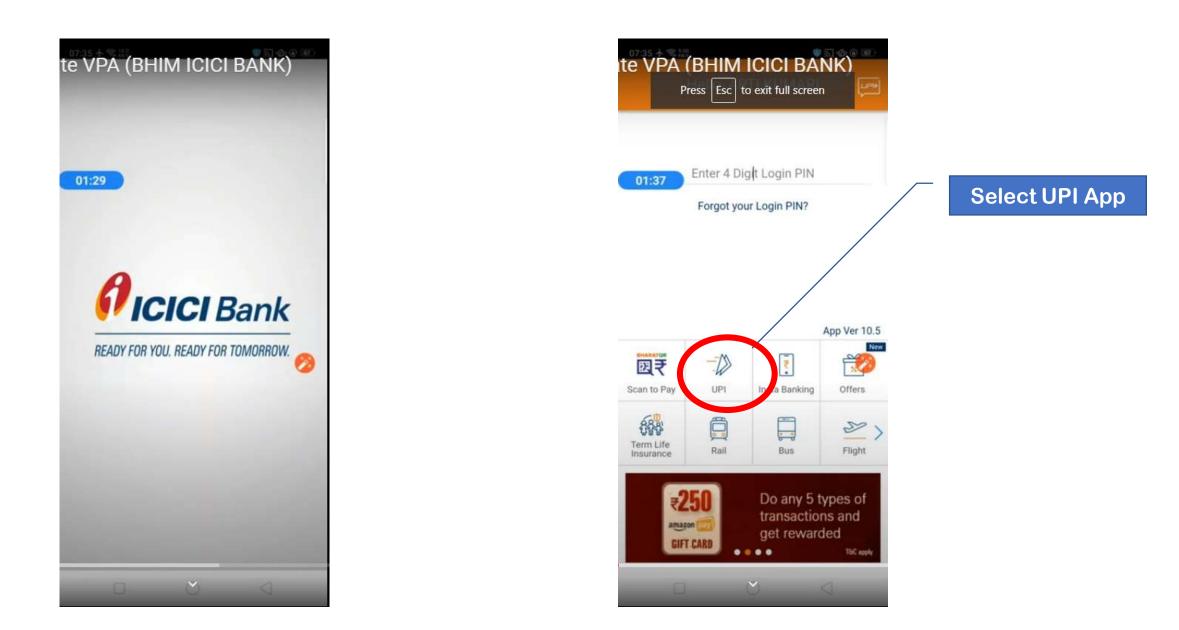

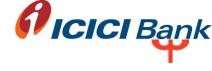

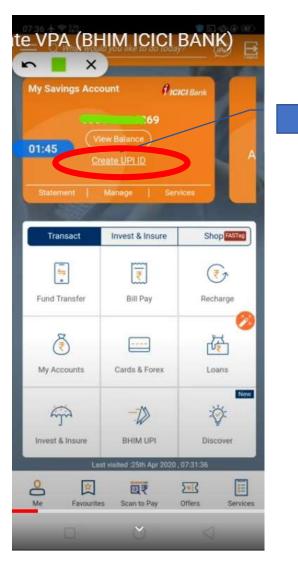

Click here

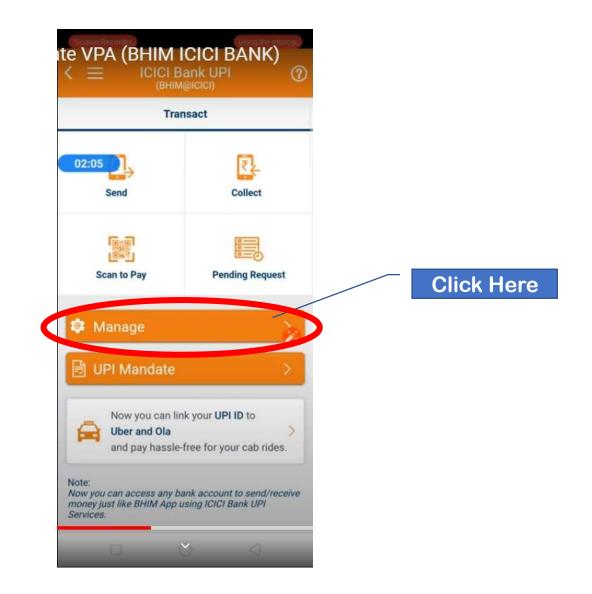

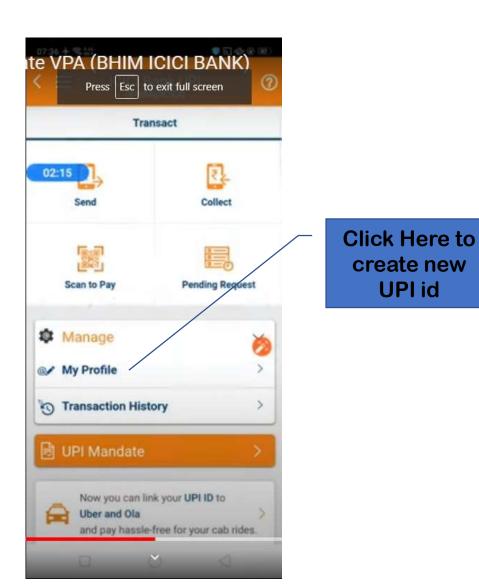

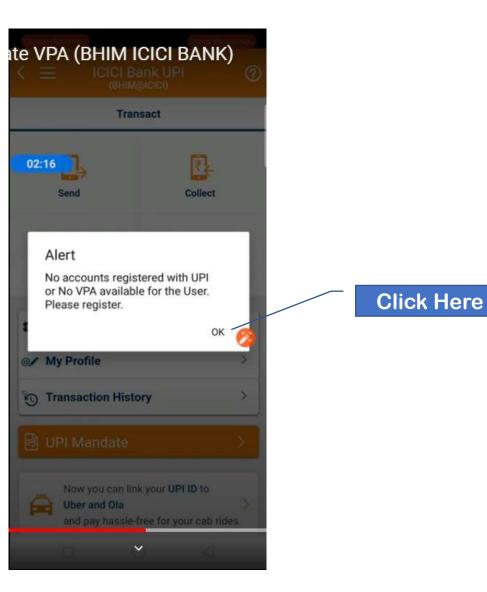

**ficici** Bank

X

Create New VPA

Select your VPA

Suggested VPA

568797796@icici

GIF

3

?123 . 😳

02:26

G

\*

5

**Ficici** Bank

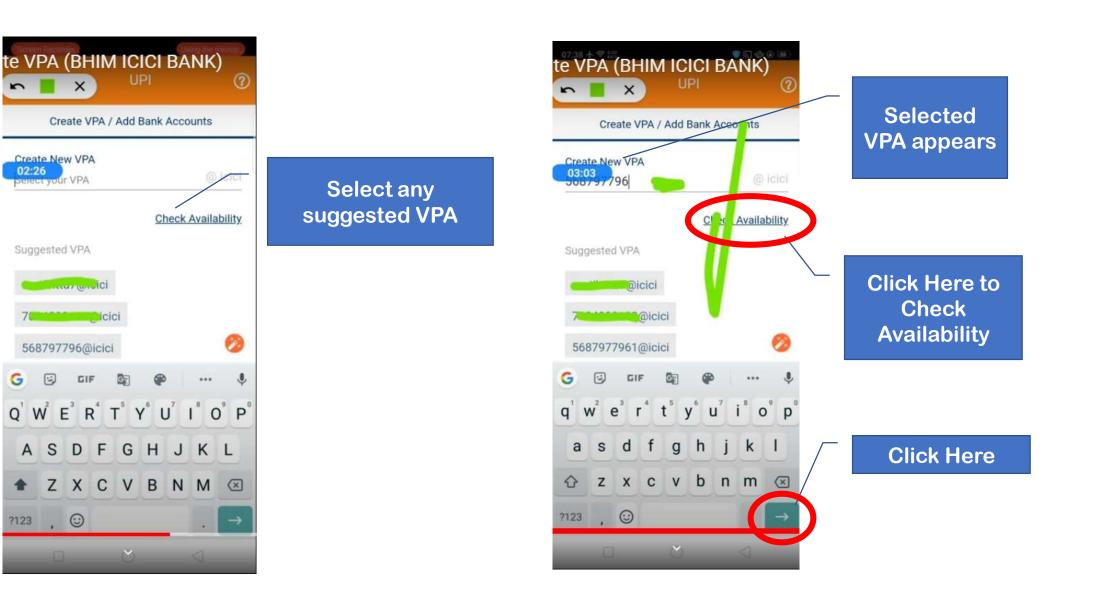

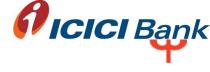

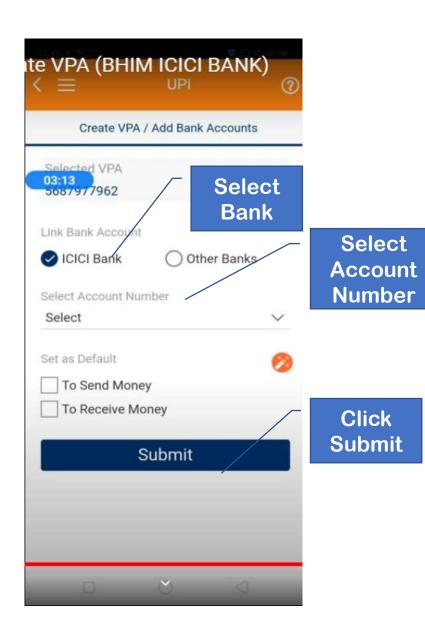

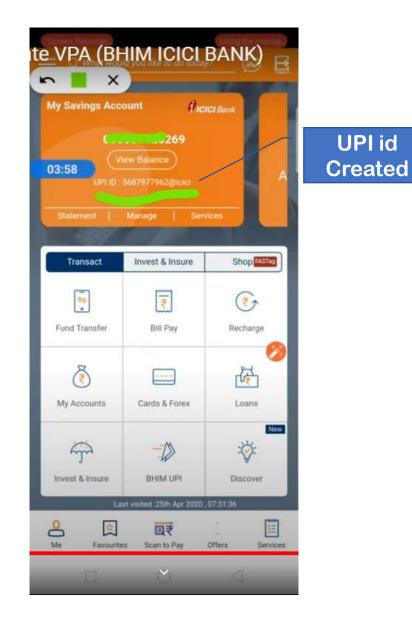

### **PAYMENT Apps**

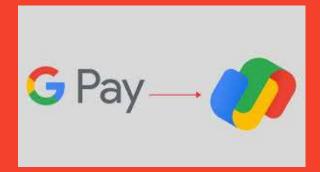

# **Sakthi Finance** Since 1955

Sakthi Finance Ltd. Registered Office: 62, Dr. Nanjappa Road, Coimbatore-641 018 Phone : (0422) 2231471 – 474, 4236200

#### 1. Open Google Play Store

#### 2. Type 'Google Pay'

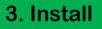

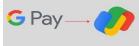

3+

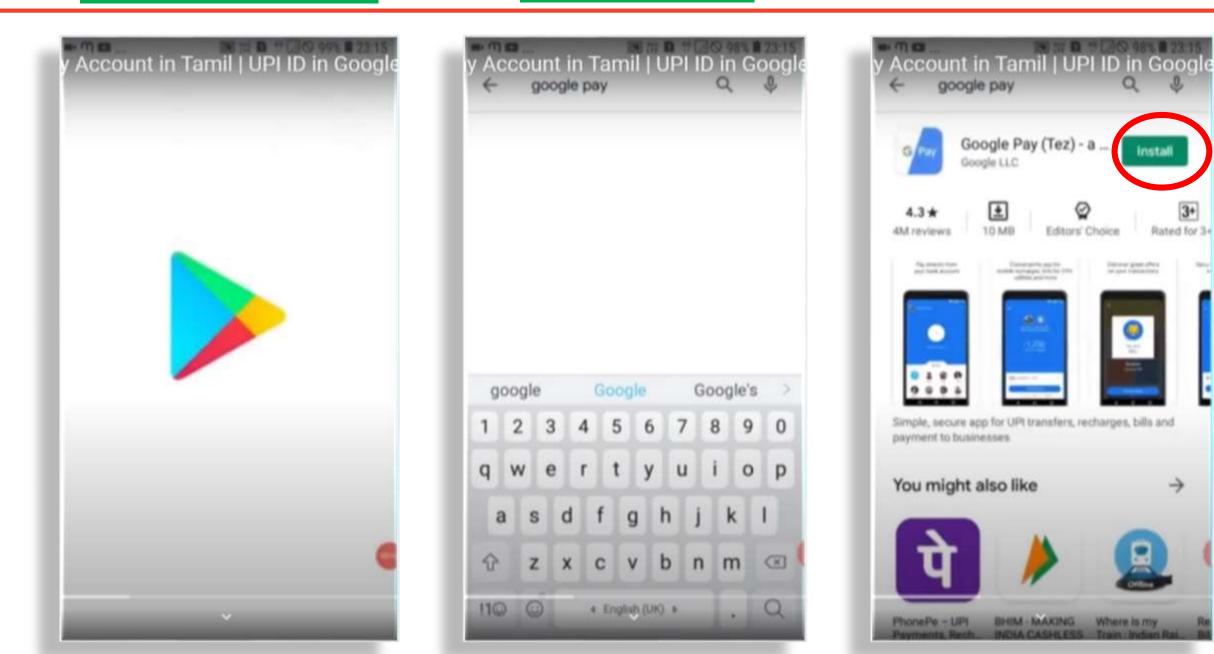

#### 4. Click on Open

301 +

4.3 \*

google pay

Installed

Q

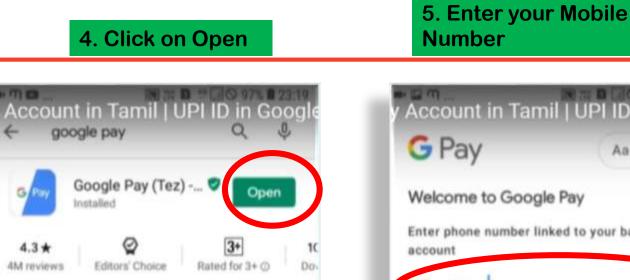

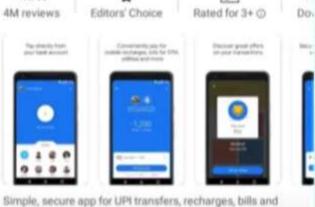

payment to businesses

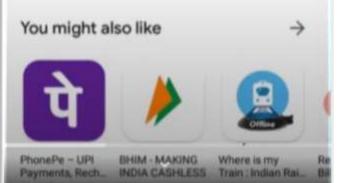

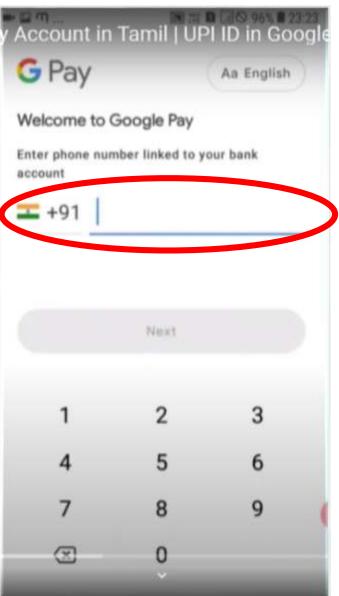

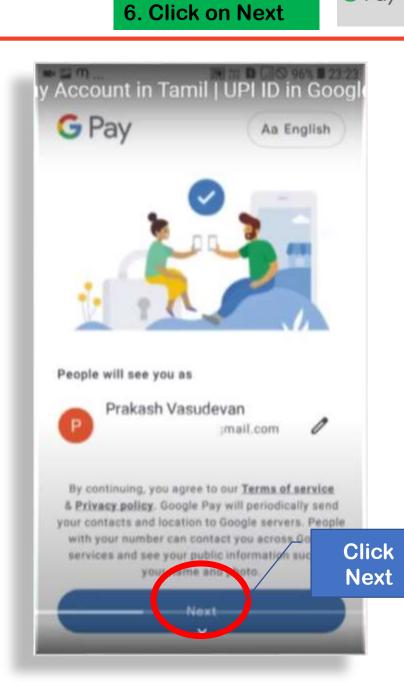

G Pay-

#### 7.Enter OTP

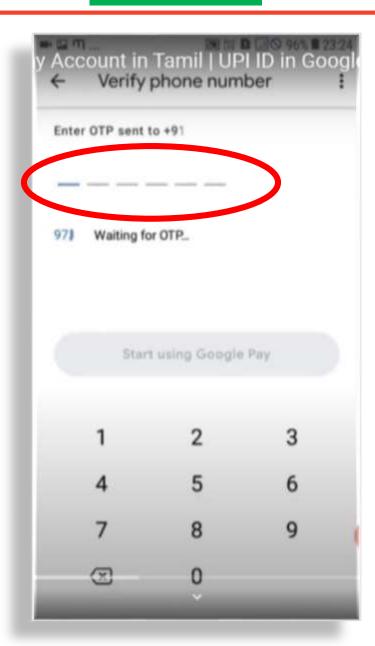

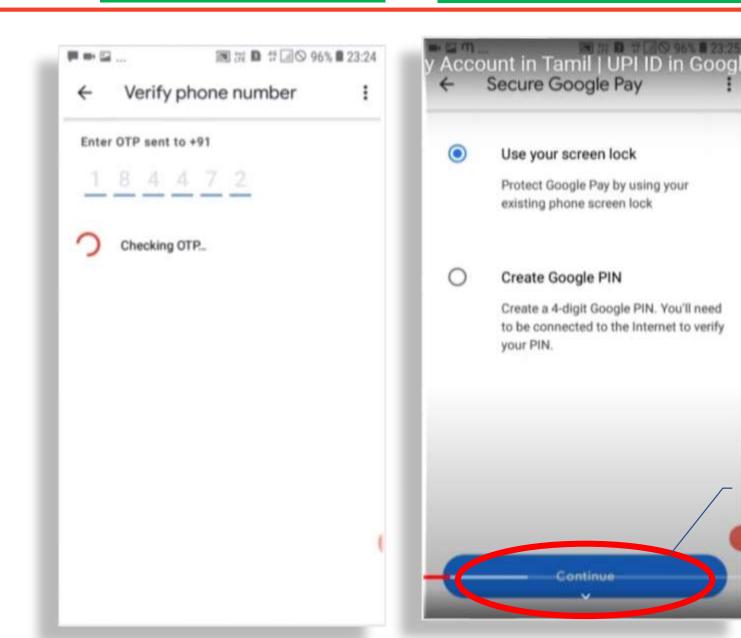

Click

Continue

G Pay-

#### 10. Scroll Down

12. Add Bank Account

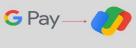

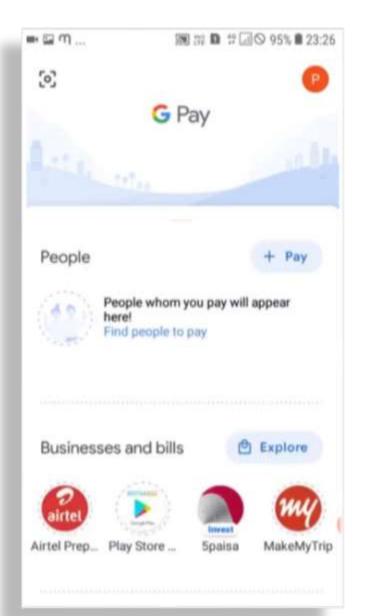

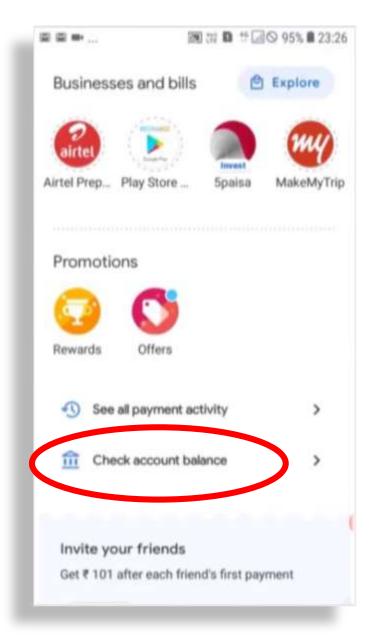

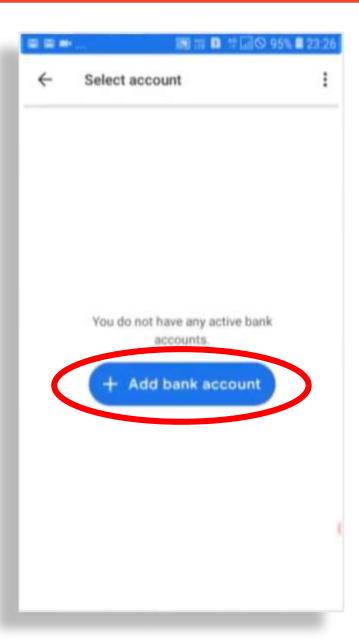

#### 13. Select Bank

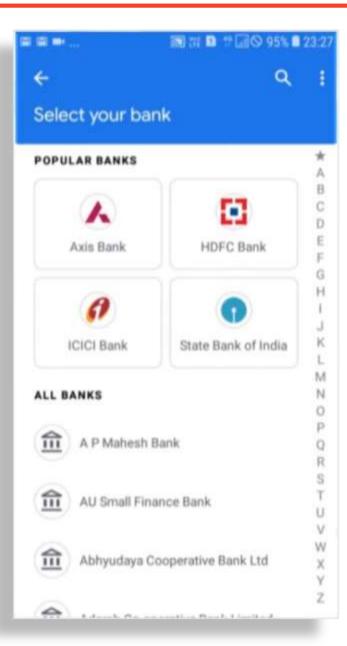

| 12 21 <b>**</b> . | 📾 🛪 🖬 🛱 🗔 🛇 95% 🛢                   | 23:27 |
|-------------------|-------------------------------------|-------|
| 4                 |                                     | 1     |
|                   |                                     |       |
| Find              | accounts                            |       |
|                   |                                     | *     |
|                   |                                     | A     |
|                   | IDFC Bank                           | В     |
|                   |                                     | C     |
|                   |                                     | D     |
| 命                 | India Post Payment Bank             | E     |
|                   | induit con rayment south            | F     |
|                   |                                     | G     |
|                   | to dive Bank                        | н     |
| 6                 | Indian Bank                         | 1     |
|                   |                                     | J     |
|                   |                                     | K     |
| 60                | Indian Overseas Bank                | L     |
|                   |                                     | M     |
|                   |                                     | N     |
| 6                 | Indusind Bank                       | p     |
|                   |                                     | 9     |
|                   |                                     | R     |
| 命                 | J&K Grameen Bank                    | S     |
|                   | Jan Granden bank                    | T     |
|                   |                                     | U     |
| -                 |                                     | V     |
| 金                 | Jalgaon Janata Sahkari Bank Ltd Jal | W     |
|                   |                                     | х     |
| 0                 |                                     | Υ     |
| 一                 | Jammu & Kashmir Bank                | Z     |

| = =              | (in the second second s | ☑ ◎ 95% ■ 23:2 |
|------------------|----------------------------------------------------------------------------------------------------|----------------|
|                  |                                                                                                    |                |
| Find accourt     |                                                                                                    |                |
| _                |                                                                                                    |                |
| Find             |                                                                                                    | Bank           |
|                  | linked to +9                                                                                                    |                |
|                  |                                                                                                    |                |
| Check that:      |                                                                                                    |                |
|                  | r is linked to yo                                                                                                    | ur bank        |
| - its SIM is c   | on this device                                                                                                    |                |
| Use a differen   | nt number                                                                                                    |                |
| We need to se    | nd an SMS from yo                                                                                                    | our phone      |
| to verify your i | number with your b                                                                                                    | ank.           |
| Standard oper    | ator charges apply                                                                                                    |                |
|                  | Cancel                                                                                                    | OK             |
|                  |                                                                                                    |                |
| fi Jalgaon       | Janata Sahkari Bar                                                                                                    | NK Ltd Jal. V  |
|                  |                                                                                                    | X LID SHILL W  |
| ammu &           | Kashmir Bank                                                                                                    |                |
|                  | Constant of the second                                                                                                    |                |

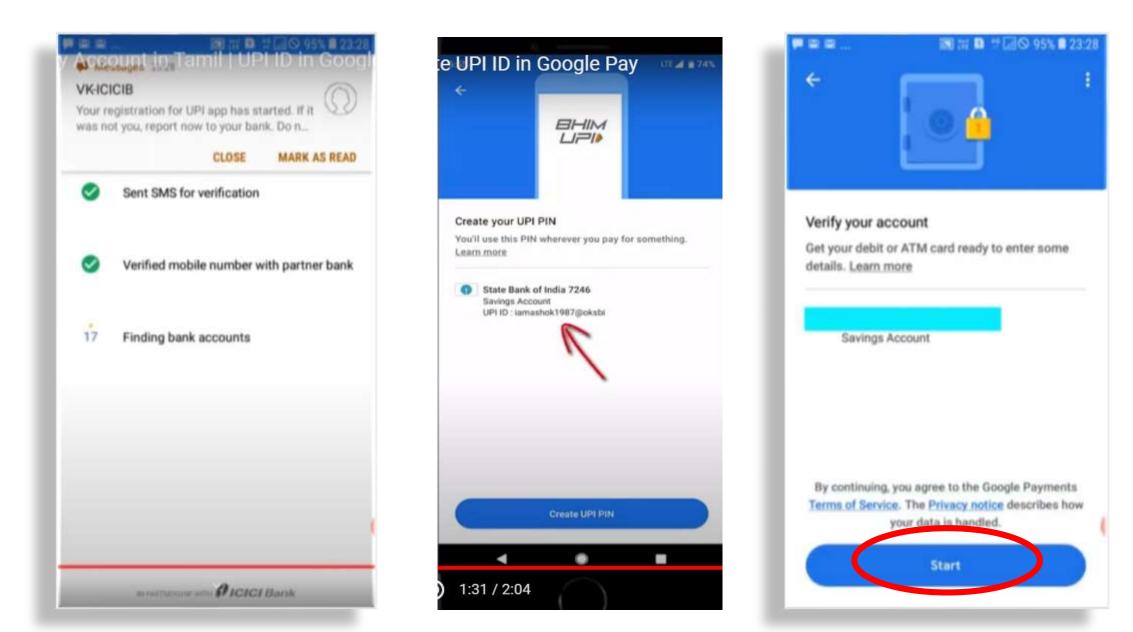

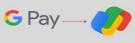

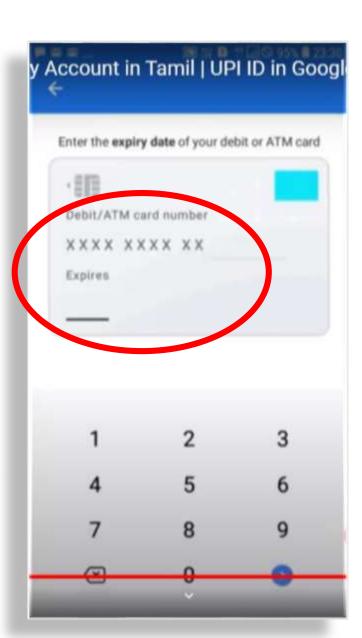

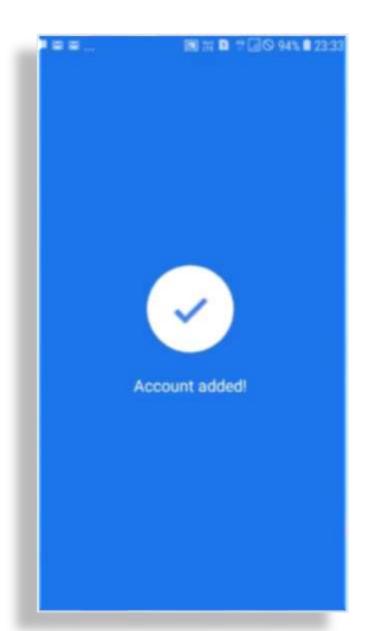

:

:

:

:

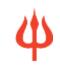

- HDFC MOBILE BANKING APP REGISTRATION
- ٠
- KVB MOBILE BANKING APP REGISTRATION ٠
- ICICI BANK MOBILE BANKNG APP REGISTRATION ٠
- ٠
- SBI YONO MOBILE BANKING APP REGISTRATION •
- ٠

٠

- GOOGLE PAY APP REGISTRATION ٠
- ٠
- HOW TO OPEN UPI ID IN GOOGLE PAY
- ٠

٠

٠

- HOW TO REGISTER PHONE PAY APP
  - :
- HOW TO REGISTER AXIS MOBILE BANKING

- https://youtu.be/GndR6TVgAo8
- https://youtu.be/DKwHz72Hyws
- https://youtu.be/ ykrgrEY19k
- https://youtu.be/bBaN9QGqWHk
- https://youtu.be/GmEb9nRznUE
  - https://youtu.be/A2xRepJ1QyE
- https://youtu.be/aDwER3q-xSk
- https://youtu.be/4K1cjWWINI0

| Sr. No. | Name of the Bank               | UPI Apps live on IPO                  | Handle                                  |
|---------|--------------------------------|---------------------------------------|-----------------------------------------|
| 1       | BANK OF BARODA                 | BHIM Baroda Pay (only Android)        | @BARODAMPAY                             |
| 2       | RBL BANK                       | BHIM RBL Pay (Android & iOS)          | @rbl                                    |
| 3       | BHARATH INTERFACE FOR<br>MONEY | BHIM (android & iOS)                  | @upi                                    |
| 4       |                                | BHIM ALLBANK UPI (only Android)       | @allbank                                |
| 5       | AXIS BANK                      | BHIM Axis Pay (only android)          | @axisbank                               |
| 6       | INDUS IND BANK                 | BHIM IndusPay (only Android)          | @indus                                  |
| 7       | FEDERAL BANK                   | BHIM Lotza UPI (only Android)         | @federal                                |
| 8       | STATE BANK OF INDIA            | BHIM SBIPay (only android)            | @sbi                                    |
| 9       | YES BANK                       | BHIM YES PAY (only Android)           | @yesbank                                |
| 10      | CITI BANK                      | Citi Mobile (android & iOS)           | @citi & @citigold                       |
| 11      | DBS BANK                       | DigiBank - DBS (Android & iOS)        | @dbs                                    |
| 12      | GOOGLE PAY                     | Google Pay (android & iOS)            | @okhdfcbank, @okaxis , @oksbi, @okicici |
| 13      | HSBC BANK                      | HSBC Simply Pay (android & iOS)       | @hsbc                                   |
| 14      | ICICI BANK                     | iMobile by ICICI Bank (android users) | @icici                                  |
| 15      | KOTAK MAHINDRA BANK            | Kotak Mobile Banking App (Android)    | @kotak                                  |
| 16      | PHONE PAY APP                  | Phone-Pe (android & iOS)              | @ybl                                    |
| 17      | SOUTH INDIAN BANK              | SIB Mirror+ (only Android)            | @sib                                    |

## Sakthi Finance

### FIND PURPOSE. SAKTHI WILL FOLLOW.

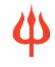

## Thank You .